# **Pelatihan Desain Slide dengan Canva**

Junaedi<sup>1)</sup>, Lianny Wydiastuty Kusuma<sup>2)</sup>, Yo Ceng Giap<sup>3)</sup>, Suwitno<sup>4)</sup>, Aditiya Hermawan<sup>5)</sup>, Rino<sup>6)</sup>, Benny Daniawan<sup>7)</sup>, Riki<sup>8)</sup>

<sup>12345678</sup>Fakultas Sains dan Teknologi, Universitas Buddhi Dharma

Email : [junaedi@u](mailto:junaedi@)bd.ac.id, [lianny.wydiastuty@ubd.ac.id,](mailto:lianny.wydiastuty@ubd.ac.id) [ceng.giap@ubd.ac.id,](mailto:ceng.giap@ubd.ac.id) [suwitno@ubd.ac.id,](mailto:suwitno@ubd.ac.id) [aditiya.hermawan@ubd.ac.id,](mailto:%20aditiya.hermawan@ubd.ac.id,) [rino@ubd.ac.id,](mailto:rino@ubd.ac.id) [benny.daniawan@ubd.ac.id,](mailto:benny.daniawan@ubd.ac.id) [riki@ubd.ac.id](mailto:riki@ubd.ac.id)

#### **ABSTRAK**

Perkembangan di era sekarang banyak sekali perubahan dari segi teknologi. Perkembangan teknologi ini meliputi desain grafis, pemrograman, aplikasi dan sebagainya. Hal inilah yang membuat penulis sebagai pendidik untuk melakukan pengabdian kepada masyarakat dengan cara melakukan sebuah workshop dengan tema "Pelatihan Desain Slide dengan Canva" yang bertujuan untuk memperkenalkan membuat sebuah desain pada slide presentasi dengan baik, rapih dan interaktif sebagai media penyampaian pembelajarannya. Pelatihan Desain Slide dengan Canva ini juga didukung oleh Universitas Buddhi Dharma sebagai tempat dilaksanakannya pelatihan ini. Para peserta dari Pelatihan Desain Slide dengan Canva ini diikuti oleh para romo dan rahmani dari Magabudhi Kota Tangerang. Hasil dari pelatihan ini akan di implementasikan dalam pembuatan presentasi sebagai media pembelajaran.

Kata Kunci : Pelatihan, Desain, Canva, Slide, Presentasi

## *Slide Design Training with Canva*

#### *ABSTRACT*

*In today's era, there are many changes in terms of technology. The development of this technology includes graphic design, programming, applications and so on. This is what makes the author as an educator to do community service by conducting a workshop with the theme "Slide Design Training with Canva" which aims to introduce making a design on a presentation slide in a good, neat and interactive way as a medium for delivering learning. The Slide Design training with Canva is also supported by Buddhi Dharma University as the venue for this training. The participants from the Slide Design Training with Canva were attended by priests and rahmanis from Magabudhi, Tangerang City. The results of this training will be implemented in making presentations as learning media.*

*Keywords: Training, Design, Canva, Slide, Presentation*

#### **PENDAHULUAN**

Dimasa saat ini sangat diperlukan keterampilan untuk membuat sebuah presentasi atau desain slide yang menarik dan interaktif. Presentasi yang menarik dan interaktif dapat membuat para peserta tidak bosan pada saat mengikuti pembelajaran dan ilmu dapat diserap dengan baik. Presentasi sendiri merupakan suatu cara untuk menginformasikan atau mempublikasikan suatu ide, gagasan, pemikiran dan hasil daya pikir manusia kepada orang lain dengan cara tertentu dan media tertentu. Presentasi memiliki tujuan yang sangat beragam, dianataranya adalah memberikan sebuah informasi, memberikan edukasi dan Pendidikan, serta persuasi yang mengajak dan memengaruhi seseorang untuk memilih sesuatu atau produk yang ditawarkan (Kyu, 2014). Mempelajari sebuah desain slide yang baik untuk membuat sebuah presentasi merupakan hal yang diperlukan untuk mendukung pembelajaran pada era modern ini. Presentasi yang baik pastinya ditunjang dengan kemampuan komunikasi yang baik pula. Namun, sayangnya masih banyak sekali yang belum peduli terhadap kualitas presentasi yang dibawakan oleh seorang narasumber ataupun presenter. Presentasi yang asal-asalan juga akan melahirkan sebuah presentasi yang kurang baik. Menurut (Suryaman, 2007) sering kali seseorang melakukan kesalahan dalam membuat dan merancang sebuah presentasi. Salah satunya menurut beliau adalah membagikan sebuah *print out* yang sama dengan materi sebelum presentasi. Hal ini akan menyebabkan audiens kehilangan fokusnya. Titik focus mereka akan terbagi bahkan merasa bingung, mana yang harus dilihat.

Untuk permasalahan presentasi yang kurang baik, penulis memberikan solusi dengan cara membuat sebuah pelatihan untuk Pengabdian Kepada Masyarakat (PKM) dengan tema "Pelatihan Desain Slide dengan Canva". Pelatihan ini bertujuan untuk para romo dan rahmani dapat membuat slide presentasi yang menarik dan interaktif dengan mudah dan cepat menggunakan Canva. Mengapa harus Canva ? Karena Canva sendiri merupakan aplikasi berbasis *online* yang menyediakan *platform* versi *website* dan *desktop* dengan ribuan template dan fiturfitur yang lengkap dan menarik (Simbolon, Siallagan, Munte, & Barus, 2022).

## **METODE PELAKSANAAN**

Dalam menunjang kegiatan Pengabdian ini penulis menggunakan metode dan waktu pelaksanaan dalam kegiatan tersebut. Adapun rincian dari metode pelaksanaan sebagai berikut :

a) Metode Partisipatori

Kegiatan pengabdian kepada masyarakat ini dilaksanaan menggunakan metode partisipatori atau partisipatif yang menempatkan peserta sebagai sentral pembelajaran (Sembiring, 2020). Jadi pada pelatihan tersebut terbagi menjadi dua sesi dalam tahapan pembelajaran. Sesi pertama mencakup teori dasar dan umum mengenai design pada slide presentasi. Sesi kedua diisi dengan praktikum membuat slide dari referensi narasumber, kemudian para peserta diberikan latihan untuk membuat design slide dengan ide dari hasil pemikiran sendiri. Tips – tips dari (Hermosa, 2021) untuk materi yang disampaikan pun beragam mulai dari :

- 1. *Start with a Template*
- 2. *Set Up Your Brand Kit*
- 3. *Create Consistency*
- 4. *Make Your Presentation Move*
- 5. *Make it Interactive*

Beberapa tips tersebut kemudian diterapkan didalam Pelatihan Desain Slide dengan Canva.

## b) Tempat dan Panitia Pelaksanaan

Pelaksanaan Pengabdian kepada Masyarakat (PKM) ini dilakukan pada hari Sabtu, tanggal 1 Oktober 2022 bertempat di Lab – Komputer Universitas Buddhi Dharma, Karawaci – Tangerang, Banten, 15115.

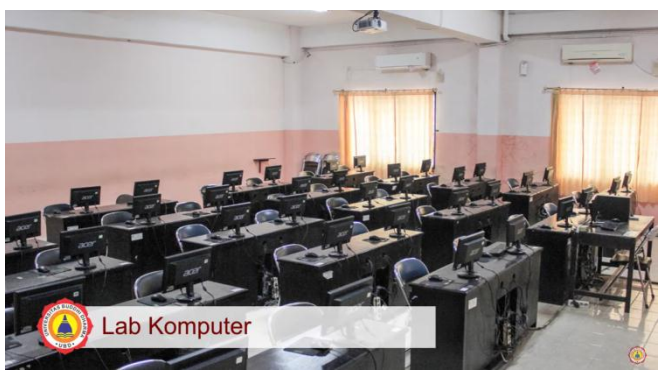

**Gambar 1. Lab – Komputer Universitas Buddhi Dharma**

Panitia pelaksanaan Pengabdian kepada Masyarakat (PKM) ini terdiri dari :

Ketua : Yo Ceng Giap, M.Kom

Sekretaris : Suwitno, M.Kom

Anggota : 1. Riki, M.Kom

2. Rino, M.Kom

3. Benny Daniawan, M.Kom

Modul, Hasil, Artikel : Aditiya H, M.Kom

Narasumber :

Sesi I (13.00 – 15.00) : Lianny Wydiastuty Kusuma , M.Kom

Sesi II (15.00 – 17.00) : Junaedi,M.Kom

c) Peserta Pelaksanaan

Peserta dari kegiatan Pengabdian kepada Masyarakat (PKM) ini berasal dari Majelis Agama Buddha Theravada Indonesia Kota Tangerang (Magabudhi). Peserta Magabudhi yang hadir pada saat acara berlangsung cukup ramai berkisar antara 30 sampai 35 orang. Dengan adanya pelatihan ini diharapkan kedepannya para anggota Magabudhi yang didalamnya terdapat romo dan rahmani dapat membuat desain slide presentasi dengan menarik dan interakhir dalam menyebarkan dharma khususnya umat Buddha yang ada di Indonesia.

#### **HASIL DAN PEMBAHASAN**

Didalam Pengabdian kepada Masyarakat (PKM), narasumber memberikan materi mulai dari mengakses Canva, mendaftarkan akun Canva, menjelaskan beragam fitur - fitur yang ada pada Canva hingga membuat sebuah desain slide yang menarik dan interaktif. Kemudian daripada itu narasumber juga memberikan ruang untuk tanya jawab kepada para peserta (anggota Magabudhi Kota Tangerang) bilamana masih ada fitur – fitur yang belum dipahami fungsi dan kegunaannya dalam memenuhi latihan yang telah diberikan. Hasil dari Pengabdian kepada Masyarakat (PKM) ini berupa desain slide pada aplikasi Canva. Berikut beberapa gambar yang dicapture pada "Pelatihan Desain Slide dengan Canva".

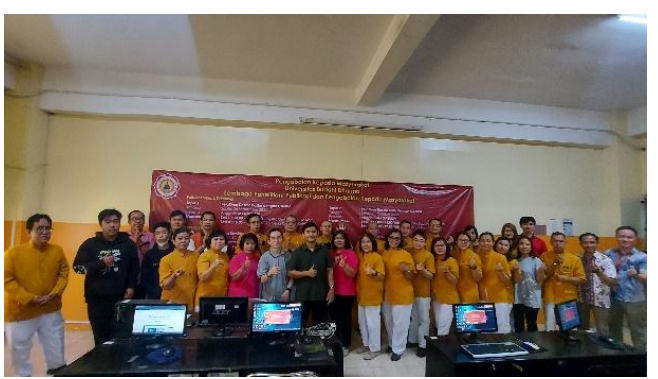

**Gambar 2. Foto Bersama dengan Peserta (Anggota Magabudhi) Kota Tangerang**

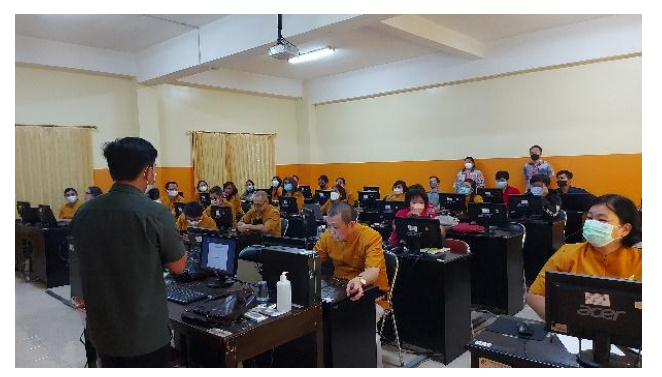

**Gambar 3. Narasumber (Junaedi, M.Kom) memberikan penyampaian materi**

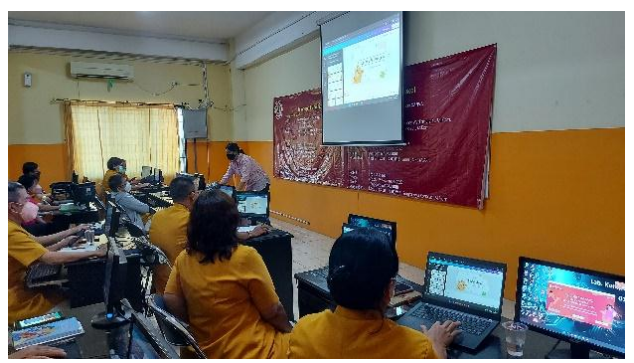

**Gambar 4. Narasumber (Lianny Wydiastuty Kusuma , M.Kom) memberikan penyampaian materi**

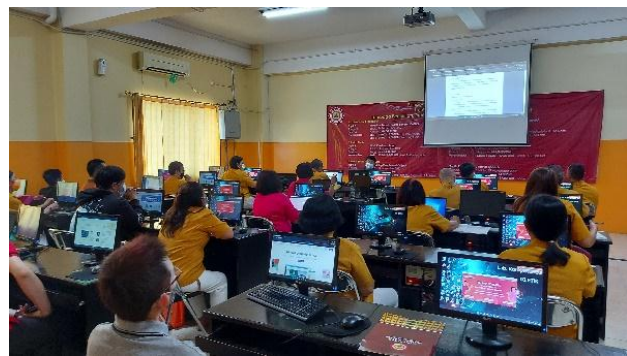

**Gambar 5. Para peserta menyimak materi yang disampaikan**

## **KESIMPULAN**

Dengan adanya Pelatihan Desain Slide dengan Canva ini semoga para peserta (anggota Magabudhi) Kota Tangerang dapat menerapkan materi yang disampaikan pada presentasinya agar semakin baik, menarik dan interaktif lagi tentunya. Mulai dari menerapkan dan memilih template yang sesuai, membuat dan mengatur warna pada *brandkit*, konsisten dalam menggunakan hierarki dan tipografi, dapat membuat visualisasi data dan gambar gerak lainnya. Semoga dengan adanya pelatihan ini dapat memberikan dampak dan manfaat yang berguna untuk para peserta khususnya anggota Magabudhi Kota Tangerang dan kita semua untuk menjadi semakin baik, menarik dan interaktif dalam membawakan presentasi kedepannya.

## **REFERENSI**

- Hermosa, R. (2021, 1 14). 5 tips to create better PRESENTATIONS with Canva. Barcelona, Catalunya, Spanyol.
- Kyu, Y. (2014). *Super Slide Master dengan PowerPoint 2013.* Jakarta: PT Elex Media Komputindo.
- Sembiring, S. H. (2020). PENERAPAN METODE PARTISIPATORI DAN MOTIVASI BELAJAR SISWA PADA MATA PELAJARAN QUR'AN HADIST KELAS IX MTS MUHAMMADIYAH 15 MEDAN. *Skripsi*, 12.

Simbolon, R. W., Siallagan, S., Munte, E. D., & Barus, B. (2022). DESAIN POSTERMENARIK MEMANFAATKAN CANVA. *BERNAS: Jurnal Pengabdian Kepada Masyarakat*.

Suryaman, I. H. (2007). *7 Dosa Besar (Penggunaan) PowerPoint.* Jakarta: Gramedia : Jakarta.